## Инструкция

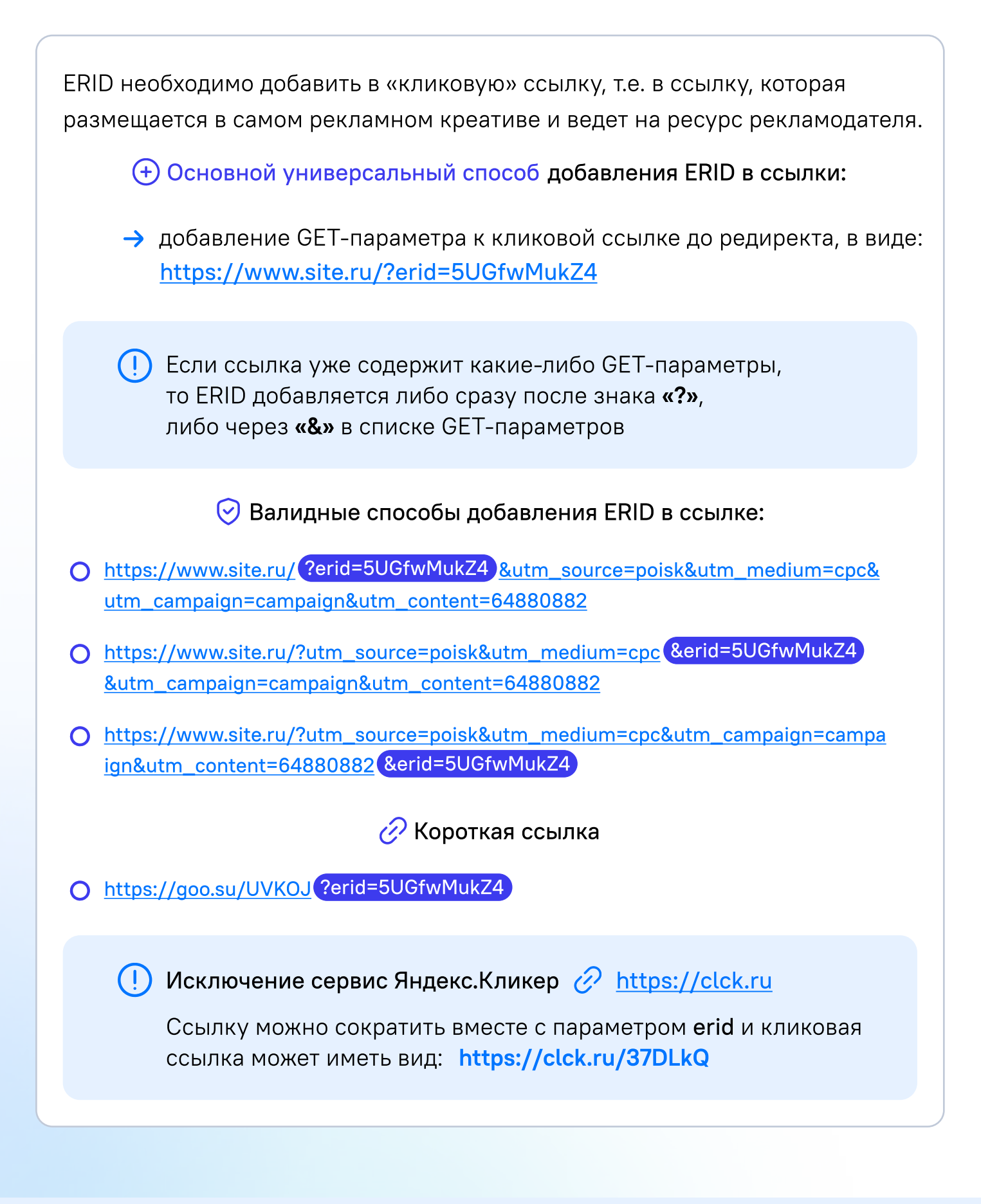

## **(1) ВАЖНО!**

Если рекламная система или какой-либо другой сервис шифрует идентификаторы рекламы ERID в ссылках, то таким рекламным системам или другим сервисам для соблюдения требований законодательства по учету интернет-рекламы необходимо предоставить в Роскомнадзор алгоритм дешифрования таких ссылок.

Проверить валидность ссылок с шифрованными идентификаторами рекламы ERID можно через сервис «Проверка идентификатора рекламы» на сайте ЕРИР.

[Приказ Федеральной службы по надзору в сфере связи, информационных](http://publication.pravo.gov.ru/Document/View/0001202212290011)  [технологий и массовых коммуникаций от 30 ноября 2022 г. № 191](http://publication.pravo.gov.ru/Document/View/0001202212290011)  [«Об утверждении Требований к идентификатору рекламы,](http://publication.pravo.gov.ru/Document/View/0001202212290011)  [его содержанию, порядка и сроков его присвоения, размещения](http://publication.pravo.gov.ru/Document/View/0001202212290011)  [при распространении рекламы в информационно-телекоммуникационной](http://publication.pravo.gov.ru/Document/View/0001202212290011)  [сети «Интернет», хранения и предоставления в Федеральную службу](http://publication.pravo.gov.ru/Document/View/0001202212290011)  [по надзору в сфере связи, информационных технологий и массовых](http://publication.pravo.gov.ru/Document/View/0001202212290011)  [коммуникаций»](http://publication.pravo.gov.ru/Document/View/0001202212290011)